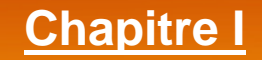

# **Nouvelles Technologies et**

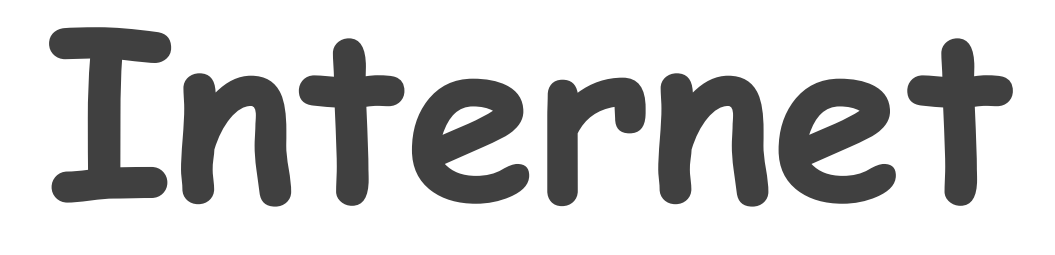

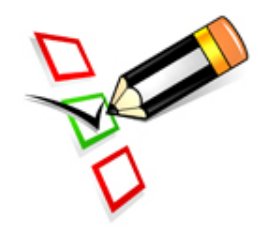

# **Les enquêtes en ligne**

# **Activité: À quoi servent ces applications?**

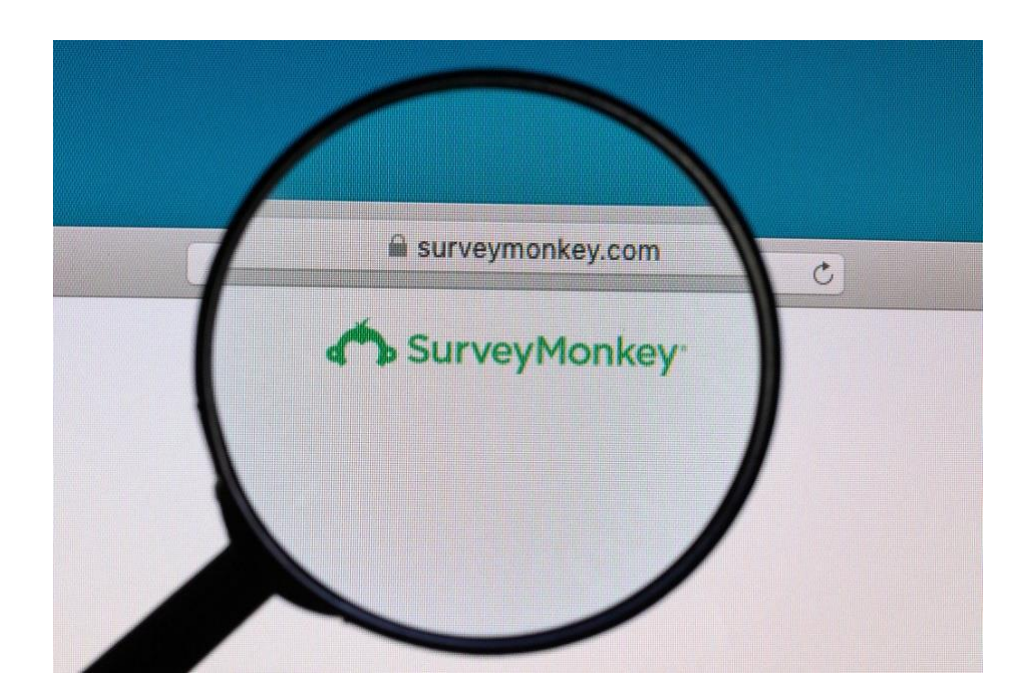

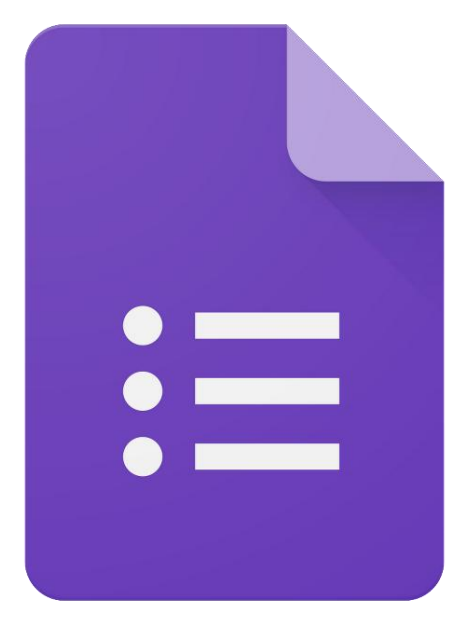

Google Forms

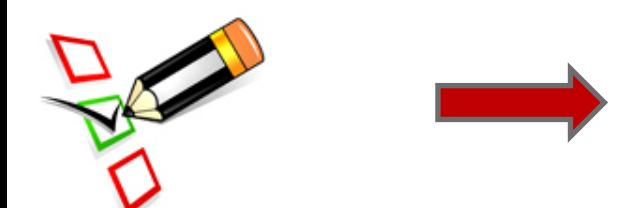

**Ces applications permettent de créer des enquêtes en ligne.**

## **Les enquêtes en ligne: le QUOI?**

• Une **enquête en ligne** consiste à **collecter des données** auprès d'un **échantillon** de **personnes cibles** sur **Internet** afin de **prendre une décision**.

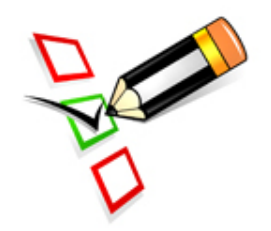

# **Les enquêtes en ligne: le POURQUOI?**

- **Une mise en place facile et rapide.**
- **Un coût réduit.**
- **Le partage sur de nombreux canaux.**
- **L'instantanéité des résultats.**
- **Le risque d'erreur dans la prise de décision est minimisé.**

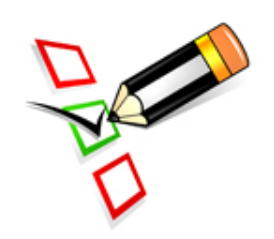

# **Les enquêtes en ligne: le COMMENT?**

- Les enquêtes en ligne sont créées à l'aide des applications telles que:
- **Google Forms**

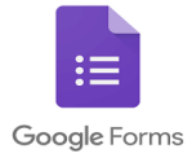

• **SurveyMonkey**

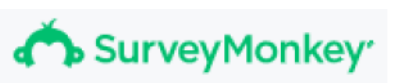

• **Type Form** Typeform

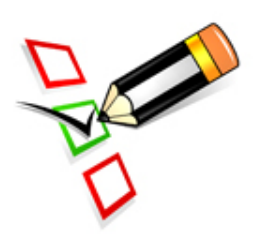

• **LimeSurvey**

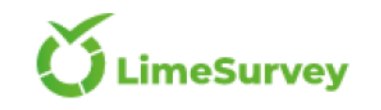

## **Les étapes d'une enquête en ligne**

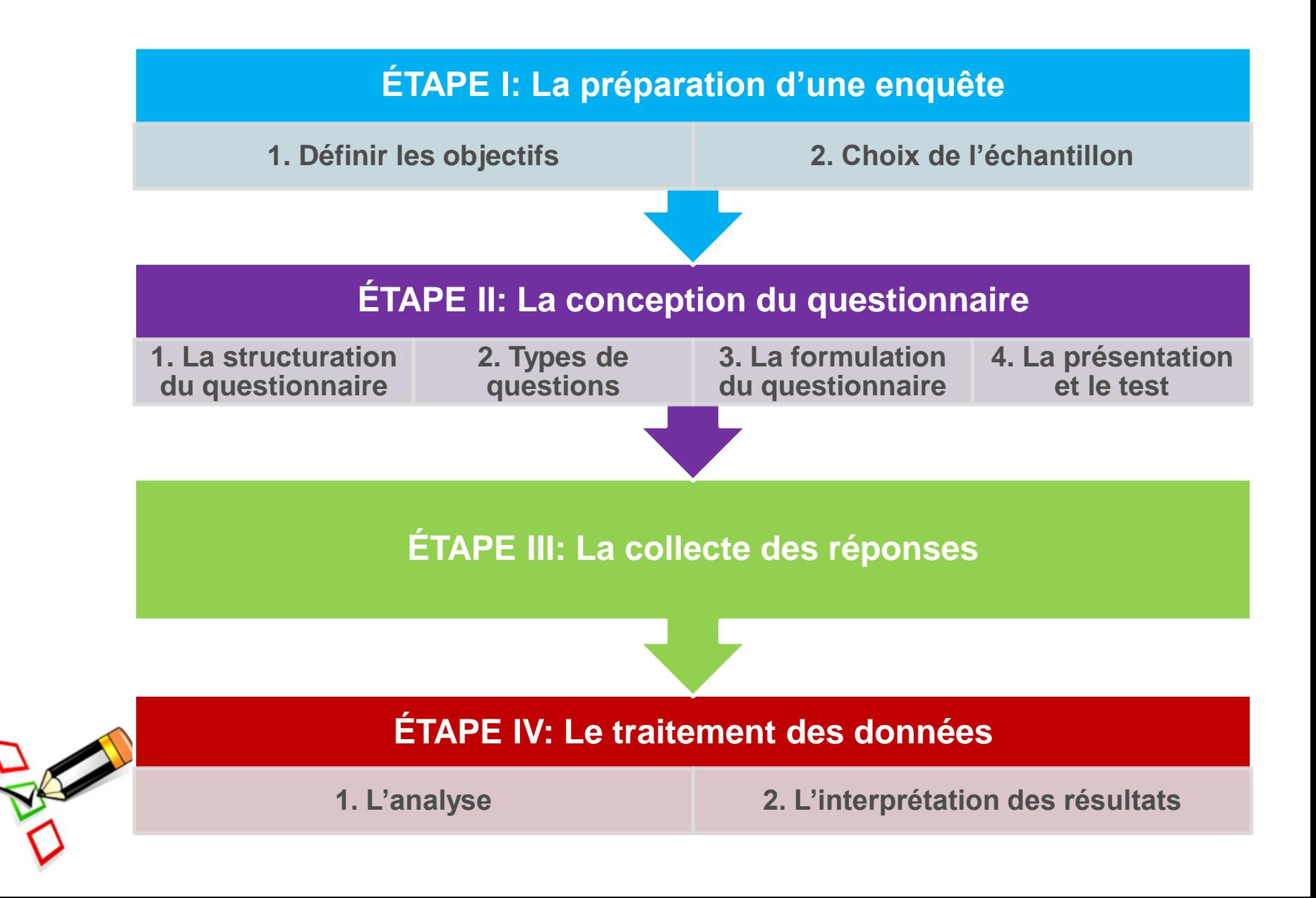

# **Types des questions dans un questionnaire**

- **Réponse courte**
- **Paragraphe**
- **Choix multiples**
- **Cases à cocher**
- **Liste déroulante**
- **Échelle linéaire**
- **Grille à choix multiples**
- **Date, Durée ….**

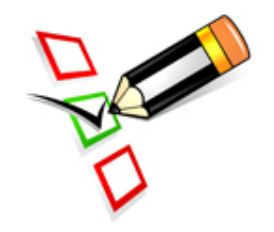

## **Réponse courte**

- On s'attend à ce que le répondant écrive un mot ou quelques mots.
- On peut paramétrer la réponse en vue de la valider.

Quel est votre ami le plus cher? \*

Votre réponse

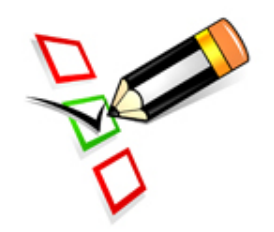

#### **Paragraphe**

- Ce type de question permet aux répondants d'entrer une réponse longue.
- La validation de la réponse est aussi possible pour ce type de question.

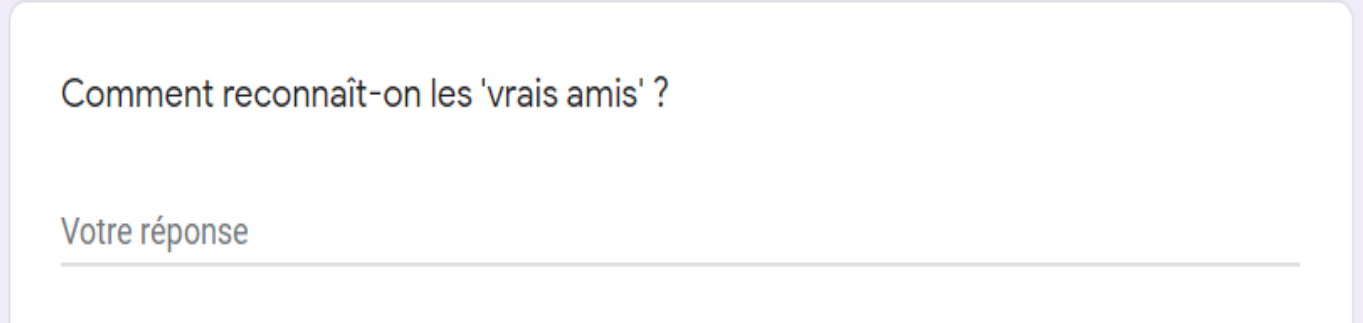

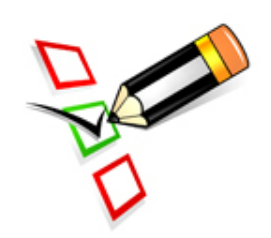

## **Choix multiples**

• On permet une seule sélection de réponse.

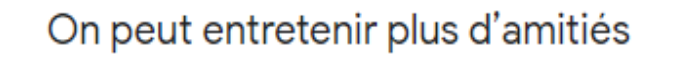

en ligne

dans la vie réelle

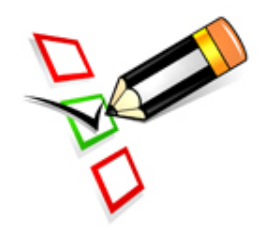

#### **Cases à cocher**

• On permet au répondant de sélectionner plusieurs réponses parmi celles qui sont proposées.

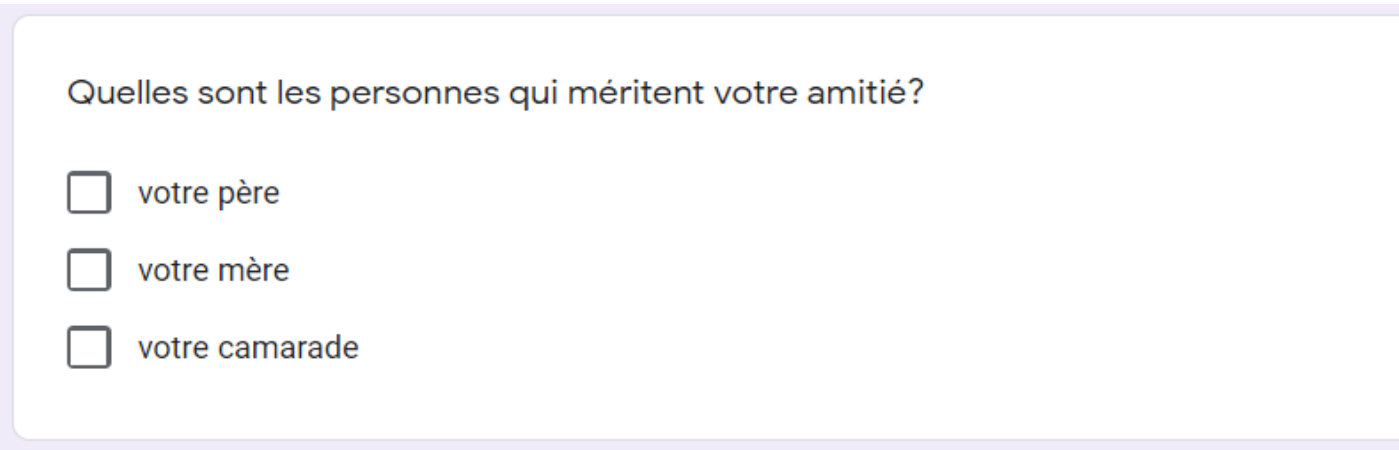

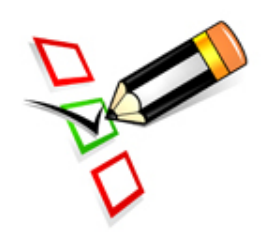

#### **Liste déroulante**

• Si vous avez une longue liste de réponses et qu'un seul choix est requis, le choix d'une liste déroulante est recommandé.

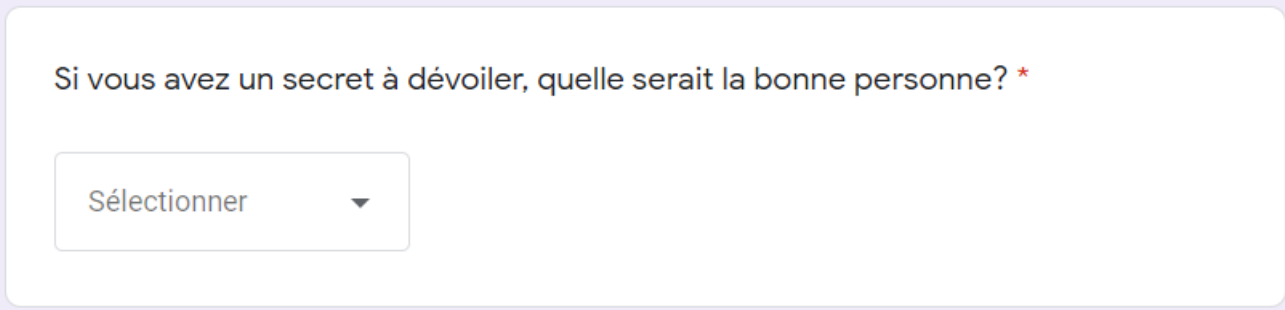

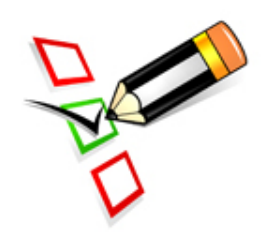

# **Échelle linéaire**

• Ce type permet de paramétrer une échelle allant de 1 à 10 en function de la question posée.

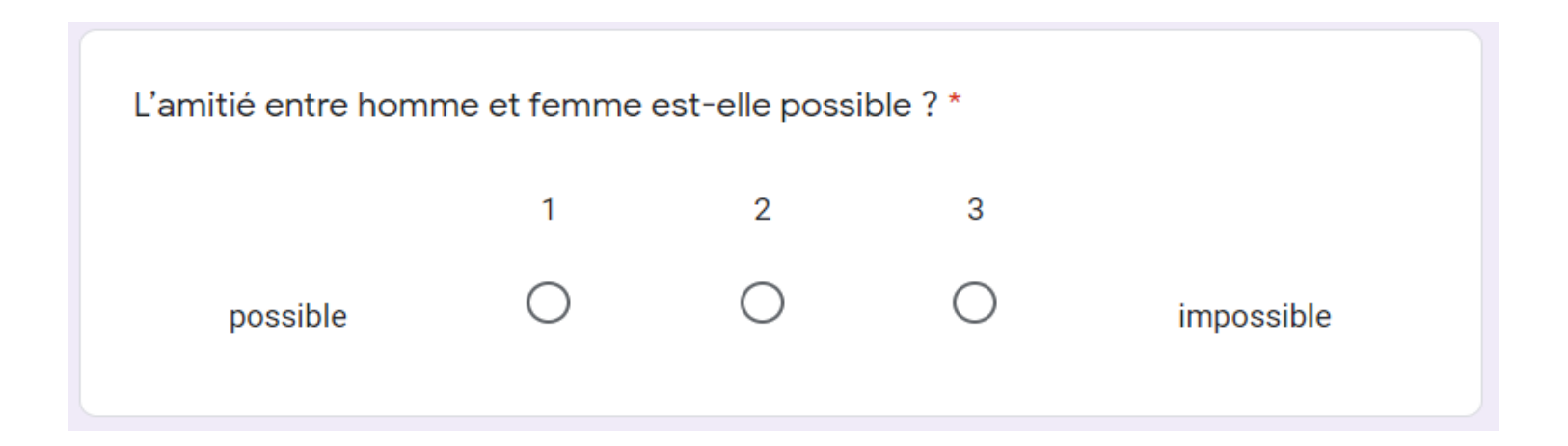

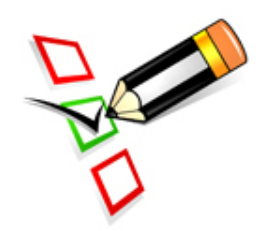

# **Grille à choix multiples**

• Ce type permet de poser plusieurs questions au même temps et pour chaque question, une seule réponse est possible.

La dépendance de l'amitié en fonction de quelques critères: \* Assez Indépendant dépendant très dépendant dépendant Temps **Espace** Langue **Traditions** Origine ethnique

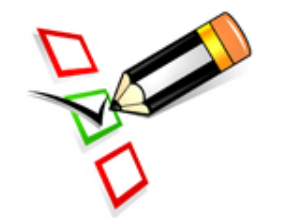

#### **Grille de cases à cocher**

• Ce type permet de poser plusieurs questions au même temps et pour chaque question, plusieurs réponses sont possibles.

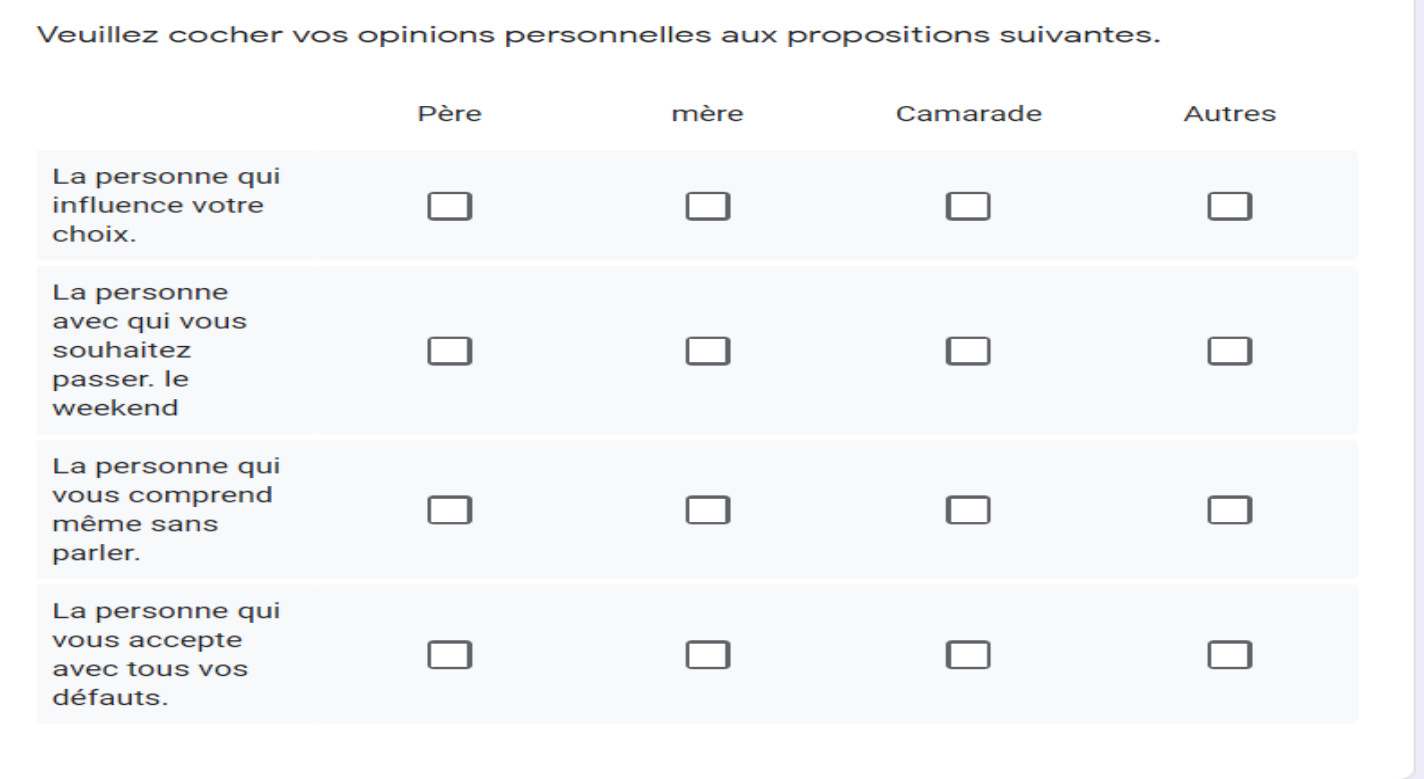

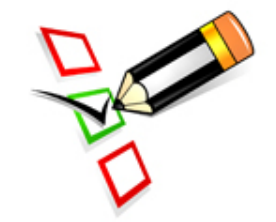

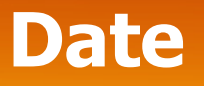

• Le répondant doit sélectionner à partir d'un calendrier une date.

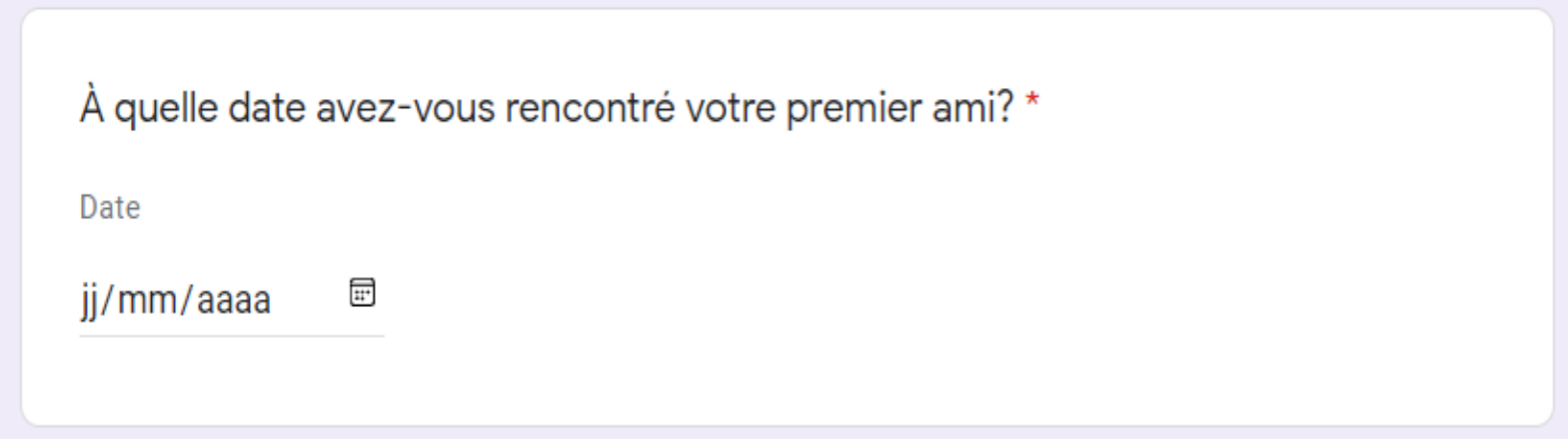

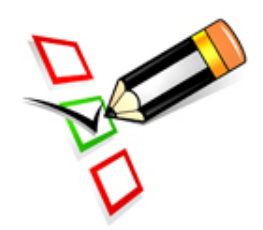

#### **Heure**

• Le répondant doit indiquer une heure comme réponse à la question posée.

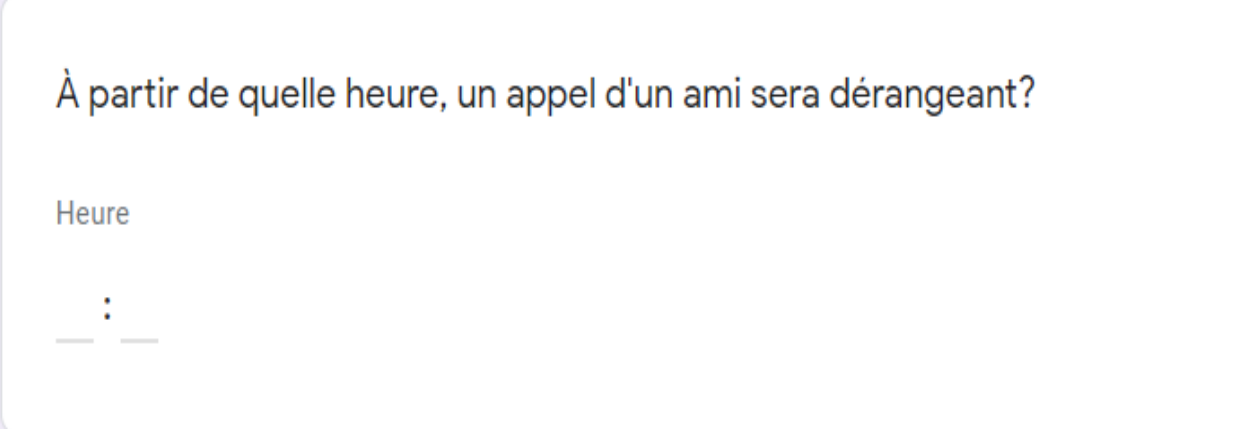

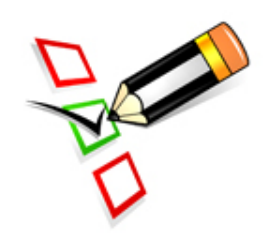

#### **Importer un fichier**

• Le répondant peut déposer un fichier. Plusieurs types de fichier sont permis.

Ajouter la photo de votre ami le plus cher.

**① Ajouter un fichier** 

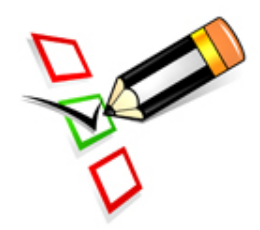